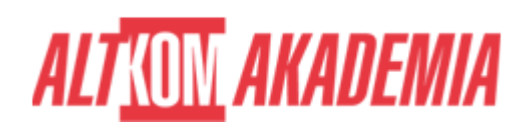

# **[Managing Windows Environments with Group](https://prod.altkomakademia.pl/szkolenia/managing-windows-environments-with-group-policy) [Policy](https://prod.altkomakademia.pl/szkolenia/managing-windows-environments-with-group-policy)**

[Managing Windows Environments with Group Policy](https://prod.altkomakademia.pl/szkolenia/managing-windows-environments-with-group-policy)

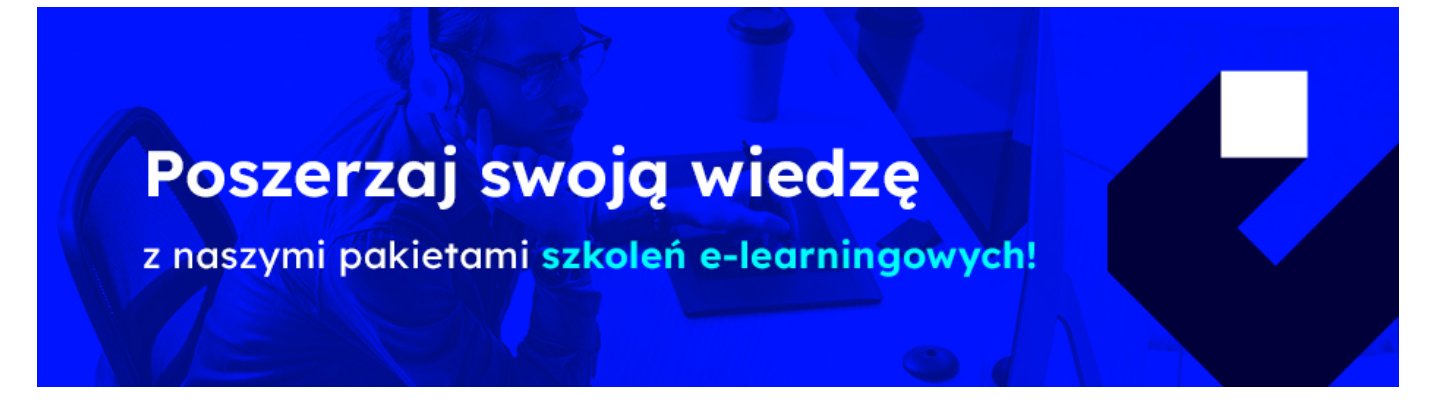

**Autoryzowane szkolenie Microsoft Managing Windows Environments with Group Policy MS 50255 kurs w formule Distance Learning.**

## **Jako nowszą wersję szkolenia, proponujemy szkolenie GPO 2022 "Managing Windows 2022 Environments with Group Policy"**

#### **Administrator IT - docelowa grupa odbiorców.**

#### **PRZEZNACZENIE SZKOLENIA**

Szkolenie skierowane do administratorów IT odpowiedzialnych za administrację środowiskiem pracy użytkowników i stacjami roboczymi przez GPO w systemach Windows 10 i Windows Server 2016.

#### **KORZYŚCI WYNIKAJĄCE Z UKOŃCZENIA SZKOLENIA**

Wiedza oraz umiejętności praktyczne z zakresu Group Policy w infrastrukturze przedsiębiorstwa, kontroli i zarządzania komputerami oraz użytkownikami za pomocą polityk grupowych, implementacji szablonów zabezpieczeń, szablonów administracyjnych oraz wdrażania aplikacji i optymalizacji działania GPO.

#### **OCZEKIWANE PRZYGOTOWANIE SŁUCHACZY**

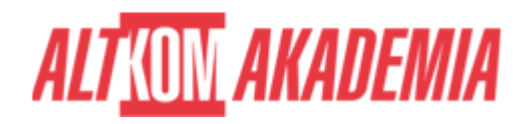

**Doświadczenie w pracy z Windows Server 2008/2016, znajomość podstaw Active Directory Domain Services. Umiejętność korzystania z anglojęzycznych materiałów.**

### **Metoda szkolenia:**

**wykład + warsztaty**

**Dla zwiększenia komfortu pracy oraz efektywności szkolenia zalecamy skorzystanie z dodatkowego ekranu. Brak dodatkowego ekranu nie jest przeciwwskazaniem do udziału w szkoleniu, ale w znaczący sposób wpływa na komfort pracy podczas zajęć**

**Informacje oraz wymagania dotyczące uczestniczenia w szkoleniach w formule zdalnej dostępne na: [http://www.altkomakademia.pl/distance-learning/#FAQ](http://(https://www.altkomakademia.pl/distance-learning/#FAQ)**

#### **AGENDA SPOTKANIA**

#### Sala szkoleniowa

- 1. Wprowadzenie do zarządzania konfiguracją
	- Przegląd zarządzania konfiguracją
	- Zarządzanie konfiguracją przez Group Policy
	- Nowe funkcje Group Policy wprowadzone w nowych wersjach Windows
	- Wykorzystanie Windows PowerShell w procesie zarządzania konfiguracją
- 2. Narzędzia zarządzania Group Policy
	- Zasady lokalne i domenowe
	- Wykorzystanie Group Policy Management Console (GPMC)
	- Proces odświeżania GPO
- 3. Projektowanie infrastruktury Group Policy
	- Etapy projektowania infrastruktury GPO
	- o Plan projektu GPO
	- o Projekt rozwiązania
	- Wdrożenie rozwiązania
	- Zarządzanie rozwiązaniem
- 4. Wprowadzenie do architektury przetwarzanie zasad grupy
	- o Komponenty GPO w Active Directory
	- o Proces wykonywania GPO
	- Modyfikacja procesu wykonywania GPO
- 5. Rozwiązywanie problemów i backup GPO
	- Wykorzystanie narzędzi do rozwiązywania problemów
	- Funkcjonalność RSoP
	- Wykorzystanie opcji logowania
	- Kopia zapasowa, odzyskiwanie, importowanie i kopiowanie GPO
	- Tabele migracji
- 6. Wdrażanie zabezpieczeń za pomocą Group Policy
	- Wprowadzenie do architektury zabezpieczeń
	- Ochrona kont użytkowników
	- Przegląd ustawień bezpieczeństwa
	- Windows Firewall with Advanced Security

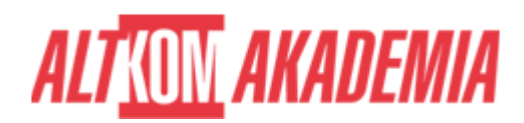

- Implementacja zabezpieczeń domeny
- 7. Implementacja ustawień zabezpieczeń przez zasady grupy
	- Zarządzanie ustawieniami UAC
	- Ochrona przed złośliwym oprogramowaniem
	- Wykorzystanie AppLocker do ograniczeń aplikacji
	- Ustawienia zabezpieczeń dla aplikacji Windows 8
- 8. Konfiguracja środowiska stacji roboczych
	- Typy skryptów i kontrola ich wykonywania
	- Ustawienia pulpitu, Menu Start oraz paska zadań
	- Ustawienia panelu sterowania
	- Komponenty Windows
	- Zarządzanie drukarkami
	- Ustawienia sieci
	- Nowe ustawienia dla klienta Windows 8 i Windows Server 2012
- 9. Implementacja wirtualizacji stanu użytkownika
	- Konfiguracja przekierowania folderów
	- Zarządzanie plikami Offline
	- Wdrożenie User Experience Virtualization
	- OneDrive for Business
- 10. Przypisywanie i publikowanie pakietów aplikacji
	- Wykorzystanie paczek MSI do dystrybucji aplikacji
	- Wykorzystanie GPO do dystrybucji aplikacji
	- Dystrybucja aplikacji
	- Ustawianie punktów dystrybucyjnych
	- Wykorzystanie System Center Configuration Manager do dystrybucji aplikacji
- 11. Zarządzanie konfiguracją przez Windows PowerShell
	- Wykorzystanie PowerShell
	- Pisanie skryptów PowerShell
	- Biblioteki PowerShell dla GPO
	- o Skrypty logowania bazujące na PowerShelu
	- Wykorzystanie PowerShell do Desired State Configuration
- 12. Tworzenie i wdrażanie szablonów administracyjnych
	- Wprowadzenie do szablonów administracyjnych
	- o Szablony ADM
	- Zarządzanie szablonami ADMX
	- o Konwertowanie i tworzenie ADMX
	- Wykorzystanie Central Store
- 13. Zarządzanie preferencjami Group Policy
	- o Przegląd zagadnień preferencji Group Policy
	- Porównanie preferencji i polityk grupowych
	- o Opcie aplikacii preferencii
	- Konfiguracja ustawień preferencji

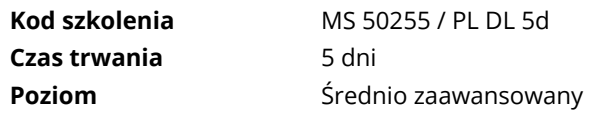

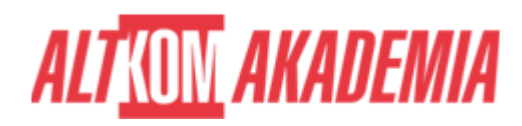

**Autoryzacja** Microsoft